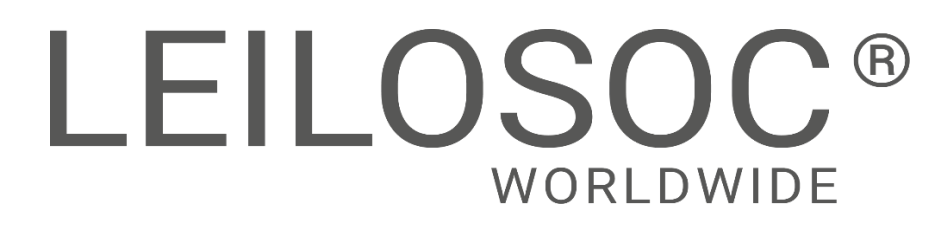

**BEIRA**

## **Venda Direta**

## **Shopping na Cidade da Beira**

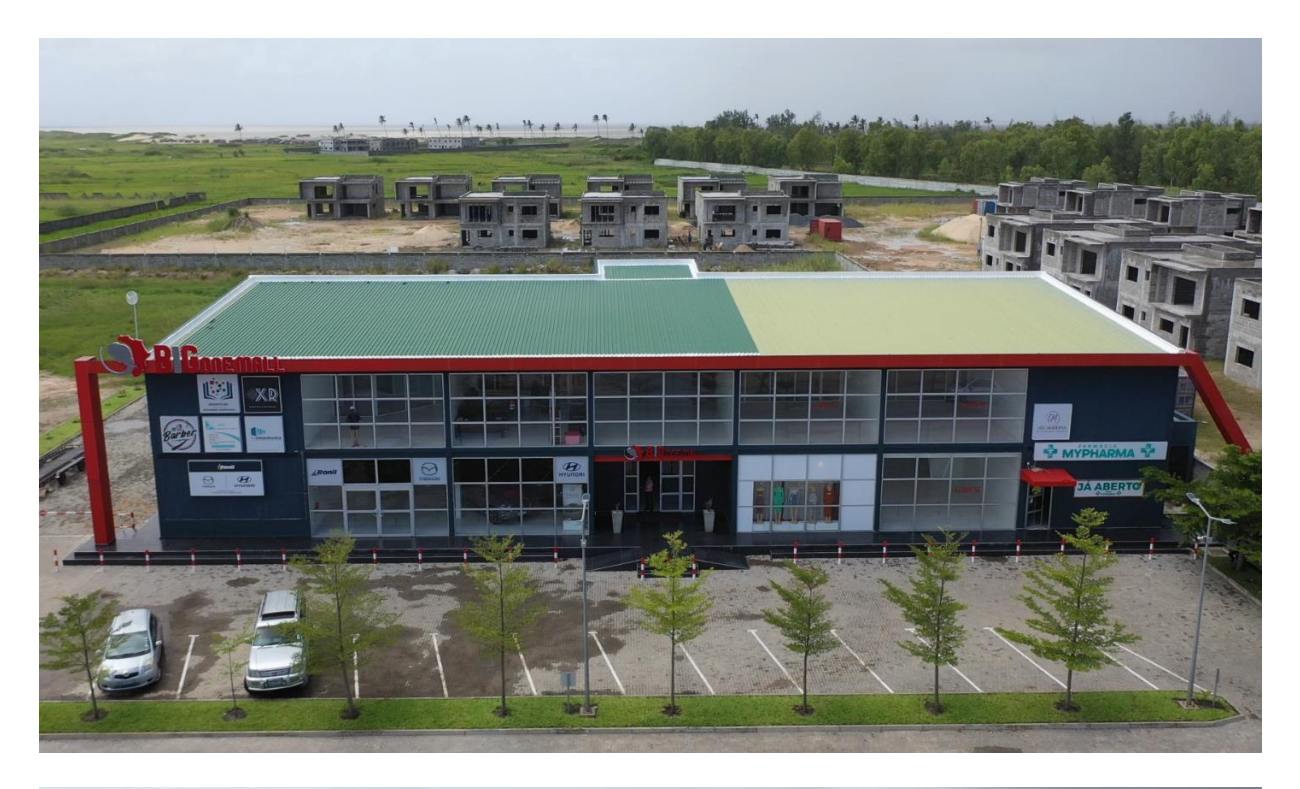

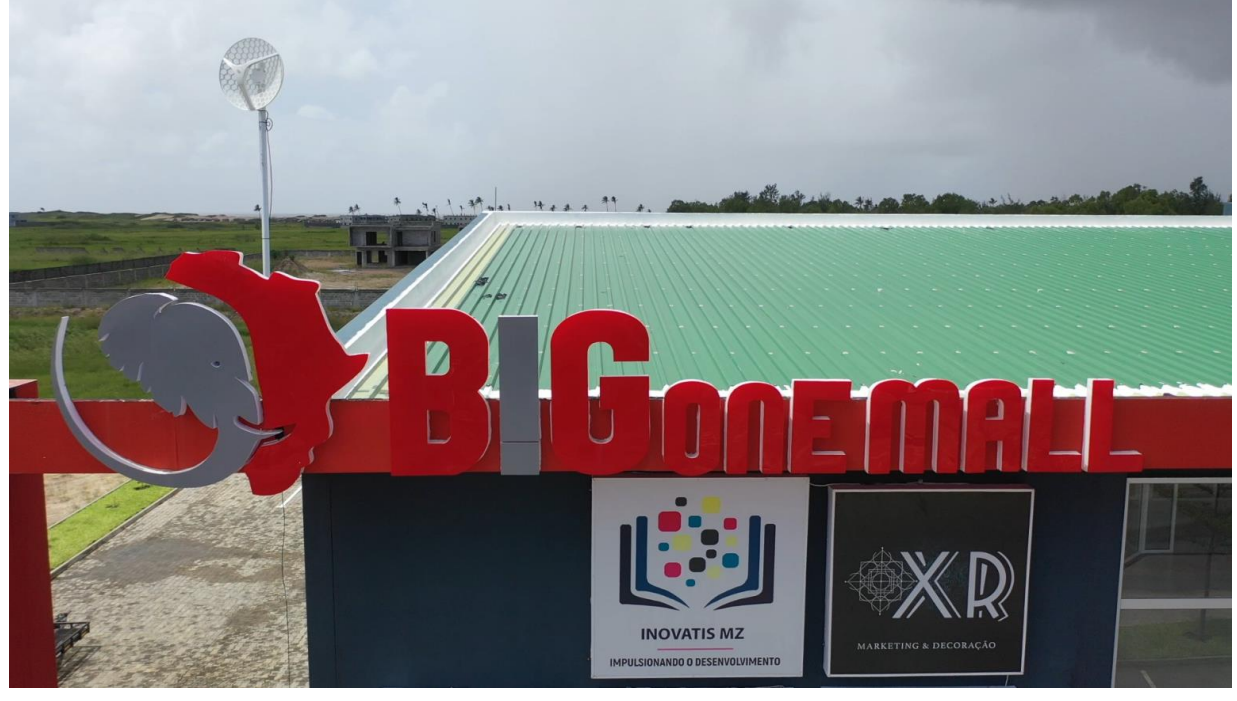

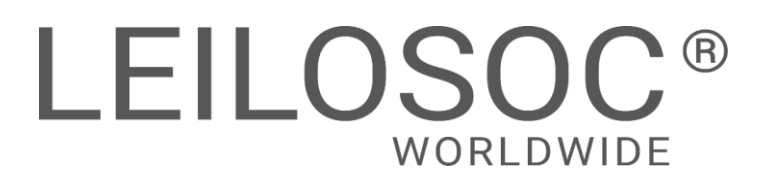

# **INFORMAÇÕES GERAIS**

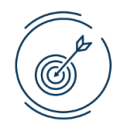

**Venda Direta [Clique aqui para aceder online](https://leilosoc.com/pt-MZ/lot/24235/142019/)**

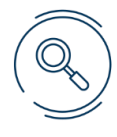

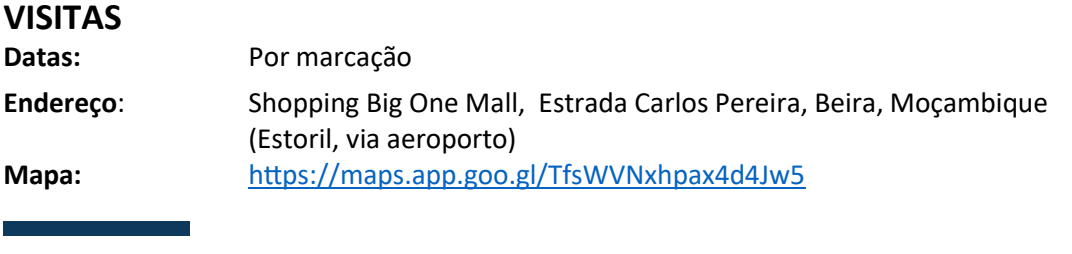

**+INFO**

**Contacto:** Oldemiro Mangaze +258 84 132 02 31| [geral@leilosoc.co.mz](mailto:geral@leilosoc.co.mz)

#### **PAGAMENTO**

- Ao valor de venda não acresce IVA
- Ao valor de venda acresce a comissão da leiloeira no valor de 5% e IVA respetivo.
- O pagamento deve ser realizado da seguinte forma:
	- o 20% nos 10 dias uteis seguintes ao acordo de venda
	- o 80% na escritura

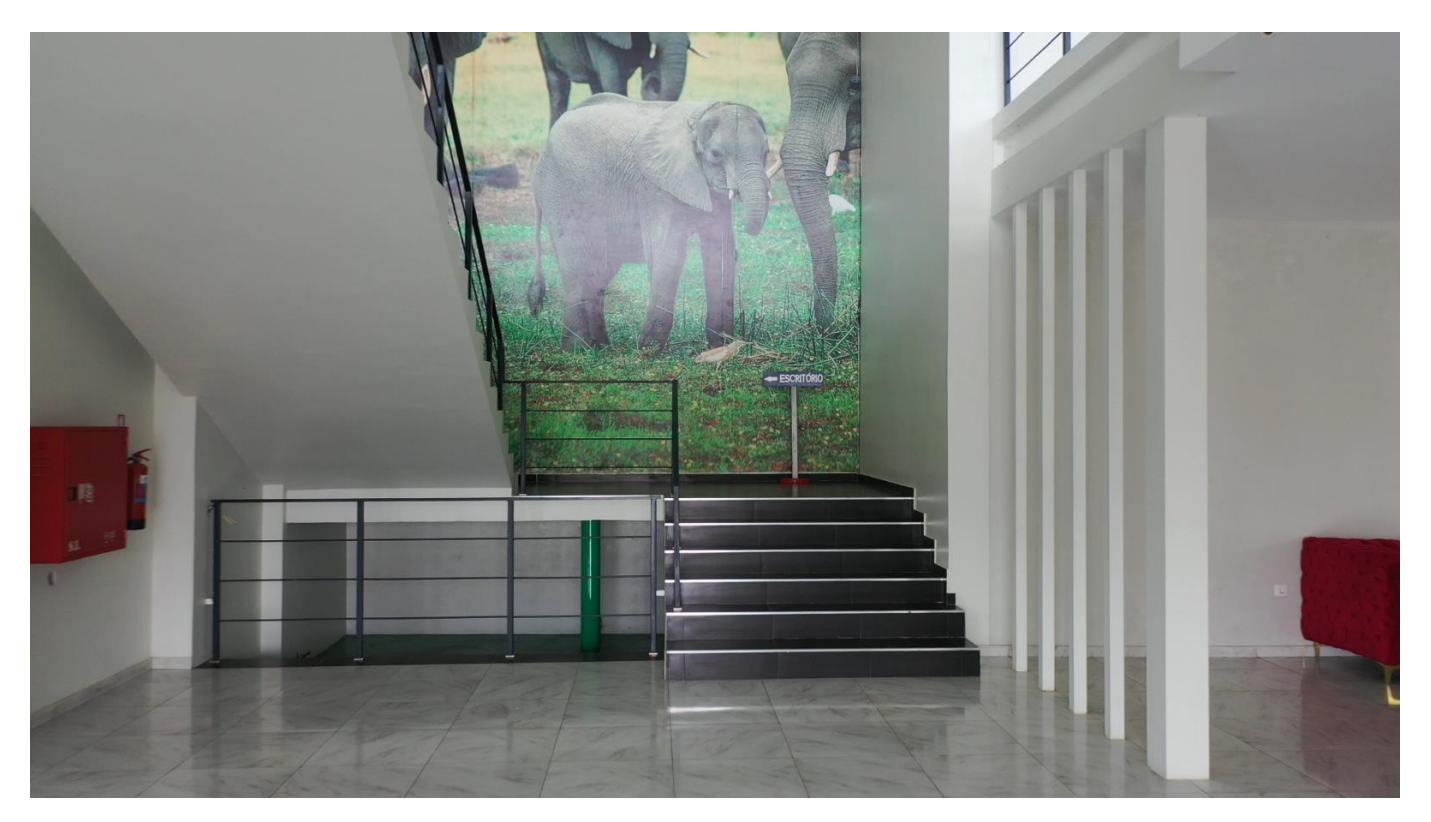

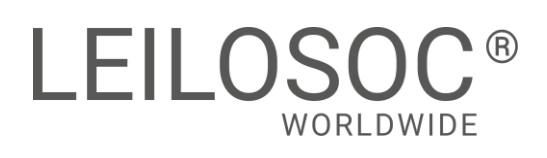

**Leilão Eletrónico**

## **LOCALIZAÇÃO**

**Cidade da Beira - Estoril** [link mapa](https://maps.app.goo.gl/TfsWVNxhpax4d4Jw5)

#### **www.leilosoc.com**

**Valor de Venda:** 1 600 000 USD

**+ info:** Oldemiro Mangaze - 841320231

www.leilosoc.com | geral@leilosoc.co.mz

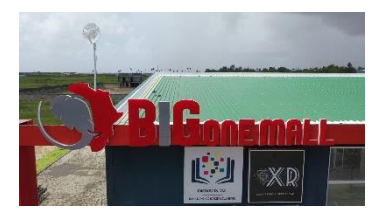

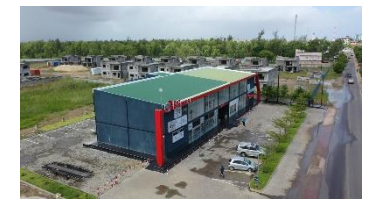

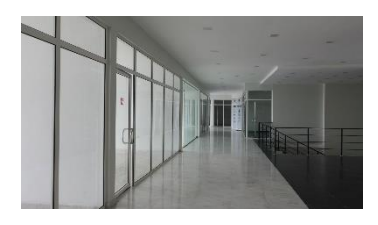

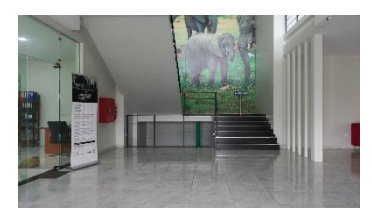

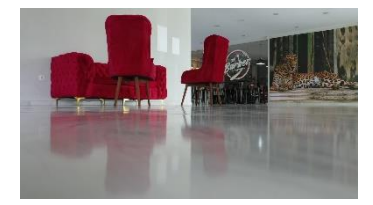

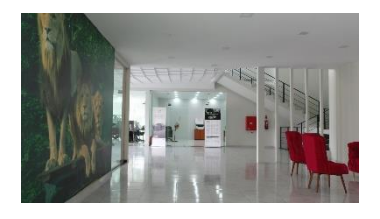

## **Imóvel com Rendimento Shopping na Cidade da Beira**

- Área total: 1 hectare (100m x 100m)
- Área de construção do edifício: 1600m2
- Estacionamento e espaço verde: 1500m2
- Possibilidade de construção
- 21 lojas: 13 arrendadas com contrato

**Nota: a venda pode ser feita em separado destacando-se o terreno (600 000 USD) do shopping (1 000 000 USD)**

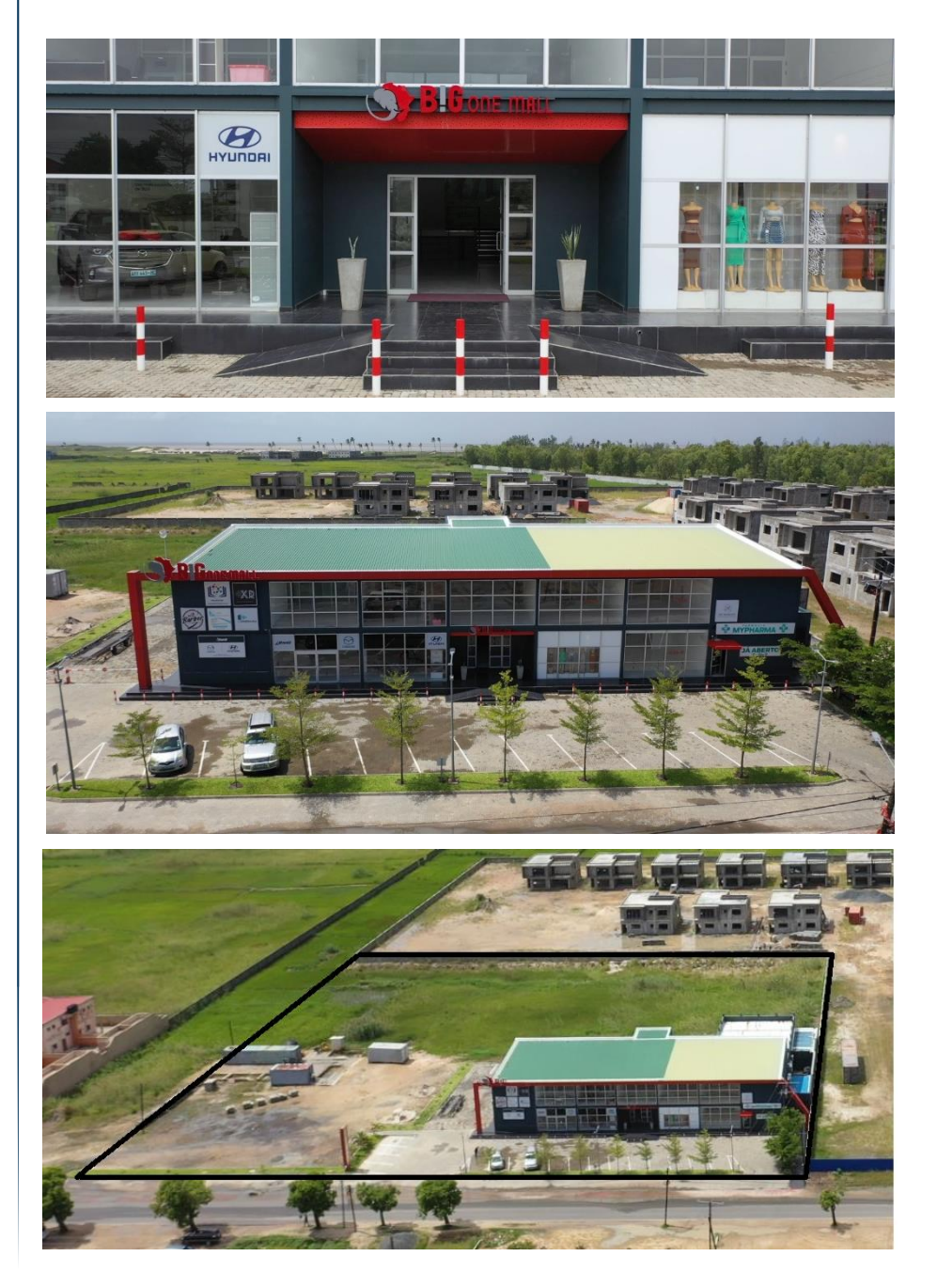

## **LEILOSOC<sup>®</sup> WORLDWIDE**

#### Como fazer o registo em www.leilosoc.co.mz?

Para participar num leilão Online e efetuar a sua oferta através da Internet, necessita de estar registado.

## Como fazer o Registo?

Através do seu computador (ou telefone) aceda a www.leilosoc.co.mz De seguida, clique em "Entrar":

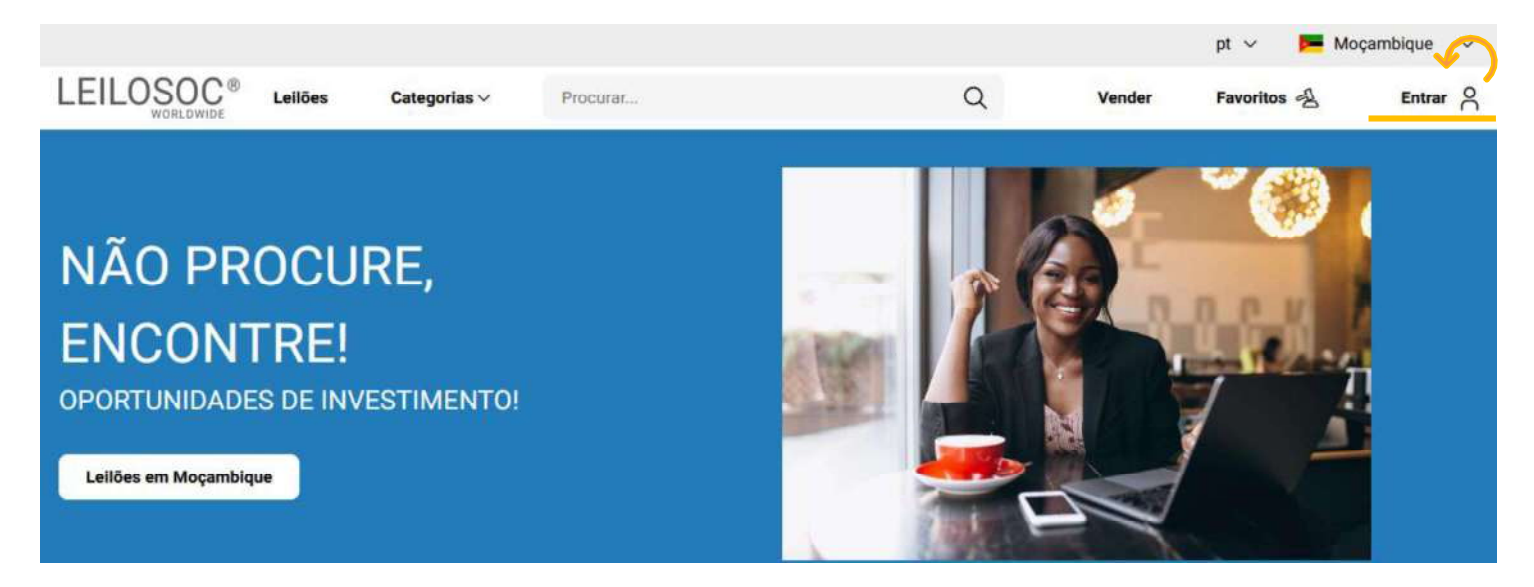

No passo seguinte, pode iniciar o registo com o seu login Google ou Microsoft, ou, introduzir os seus dados, clicando em criar conta:

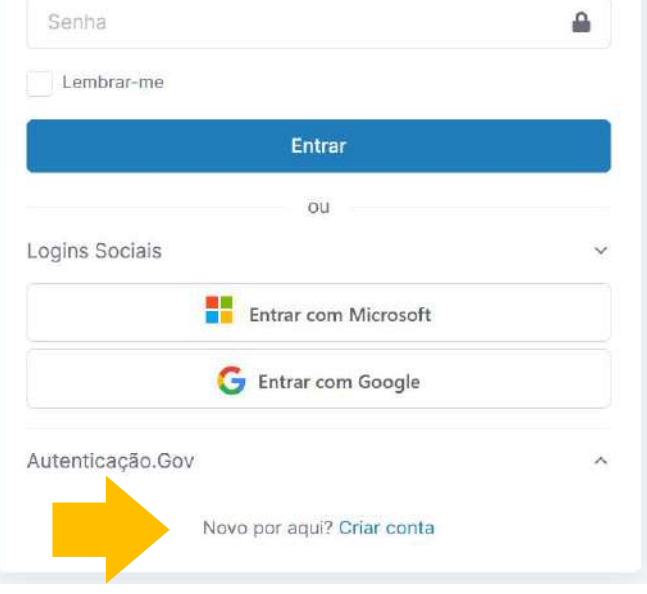

Preencha os seus dados e clique em "Criar conta"

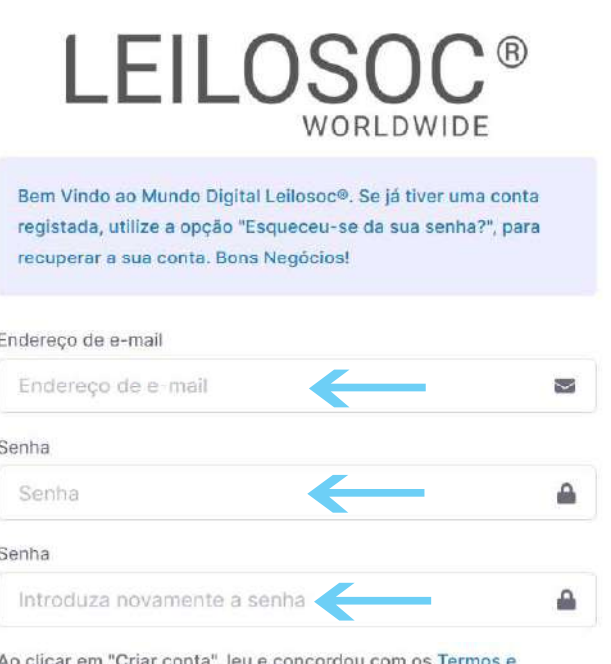

Condições e Política de privacidade

Criar conta

# **LEILOSOC® WORLDWIDE**

Depois, aceda à sua conta de email e confirme... ... o seu endereço de email, clicando em "aqui"

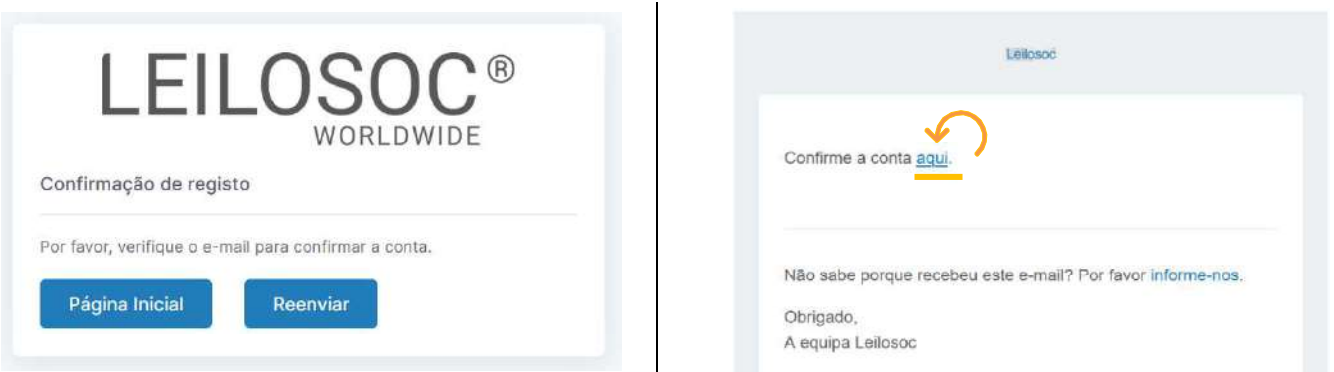

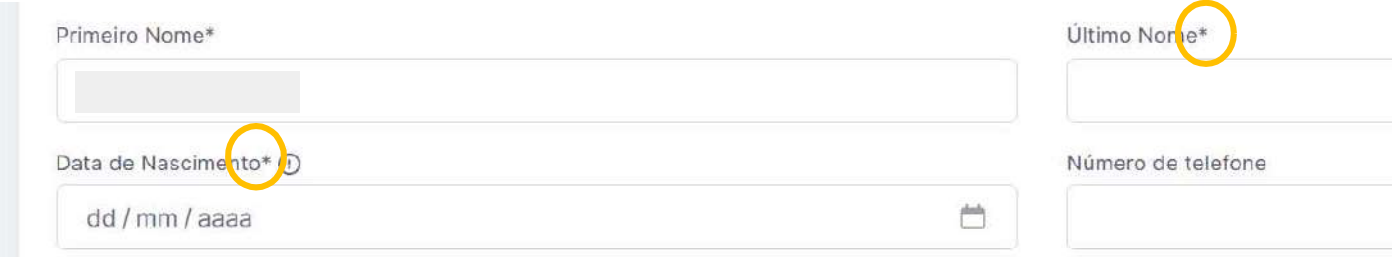

Terá de aceitar os termos e condições e, opcionalmente, receber a nossa newsletter para não perder nenhuma oportunidade!

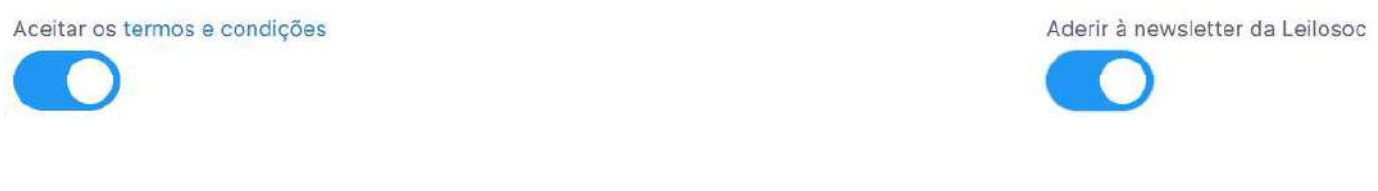

Se pretender licitar em nome de uma empresa, preencha os respetivos dados:

É empresa?

País do NIF Empresarial

NIF Empresa

Por último, para confirmar a sua identidade, introduza uma cópia do seu nuit ou em alternativa um documento de identificação. Selecione o ficheiro no seu computador (ou telefone) e clique em "upload"

Tipos de ficheiros suportados: .pdf, .jpg, .jpeg, .png, .gif Procurar... Nenhum arquivo selecionado.

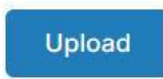

# **LEILOSOC<sup>®</sup>** WORLDWIDE

#### Para terminar o seu registo clique em "Guardar"

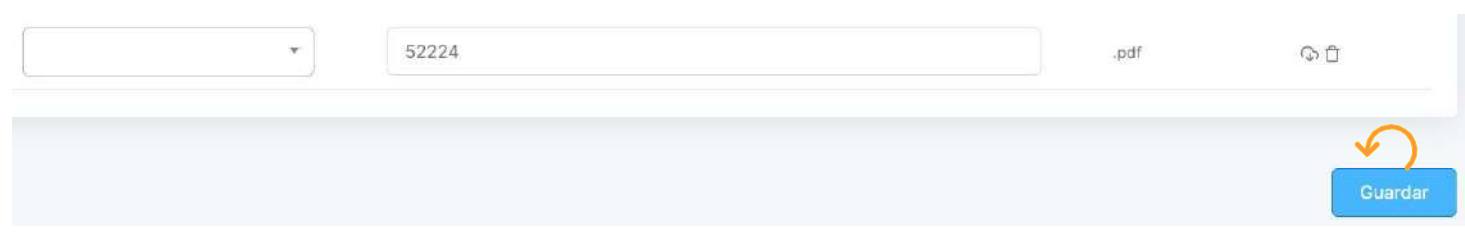

#### Bons negócios!

 Necessita de ajuda? Contacte-nos! Temos todo o prazer em ajudar: Isse Acácio +258 84 869 0941

## Como Licitar?

Para participar num leilão Online e efetuar a sua oferta através da Internet, necessita de, em primeiro lugar, fazer o login em www.leilosoc.co.mz

## Como fazer o Login?

Através do seu computador (ou telefone) aceda a www.leilosoc.co.mz De seguida, clique em "Entrar":

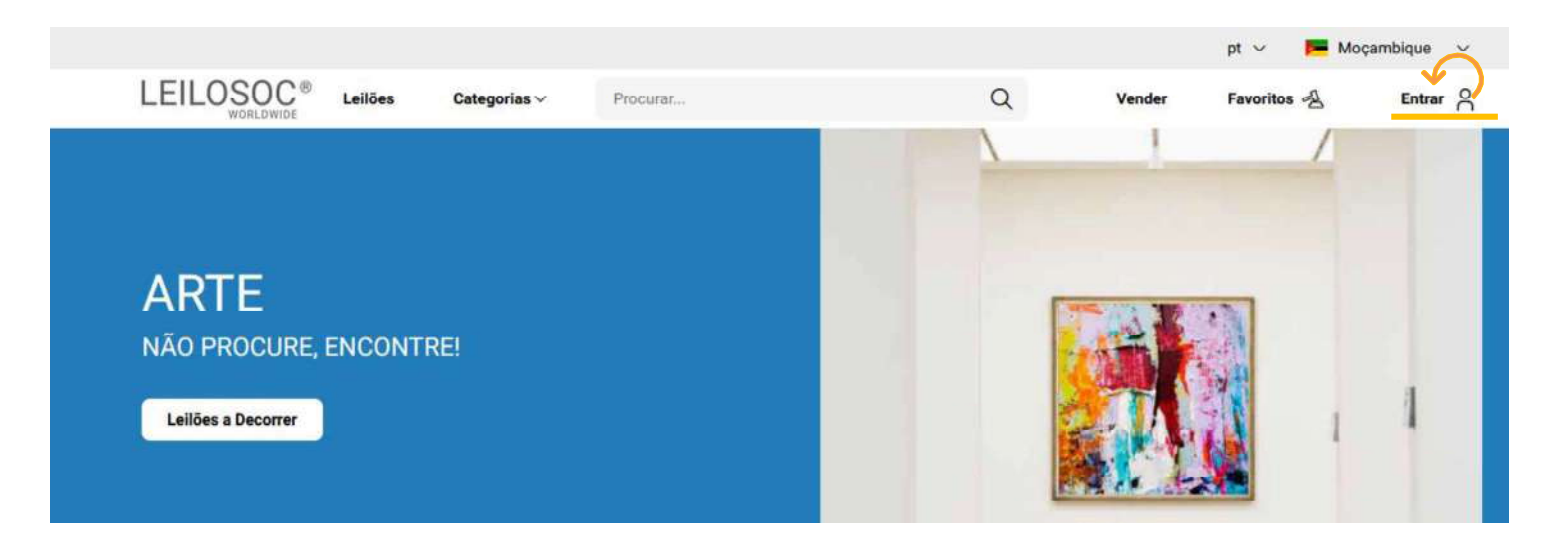

# **LEILOSOC<sup>®</sup>** WORLDWIDE

Introduza o seu endereço de email e a palavra-passe/password:

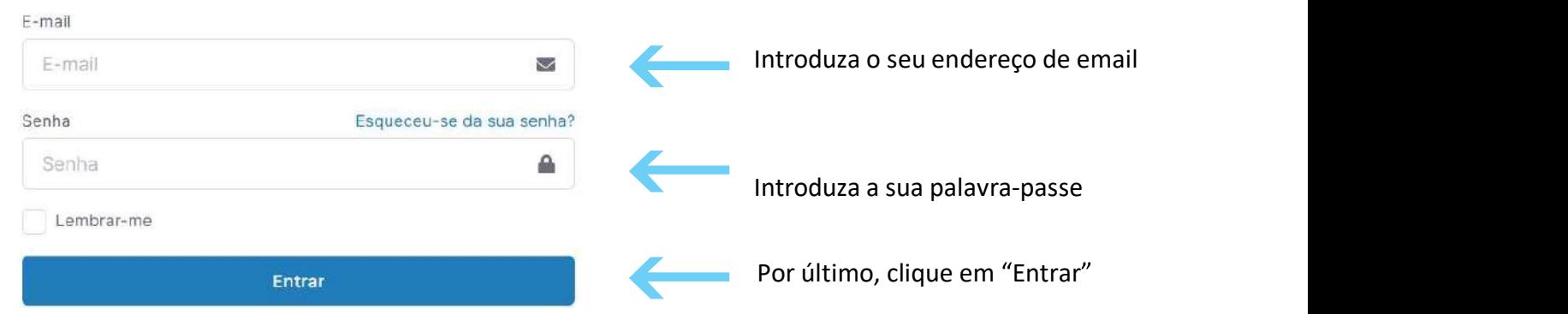

Repare, que depois de ter realizado o Login, o topo da página é alterado, mostrando o acesso à sua área pessoal.

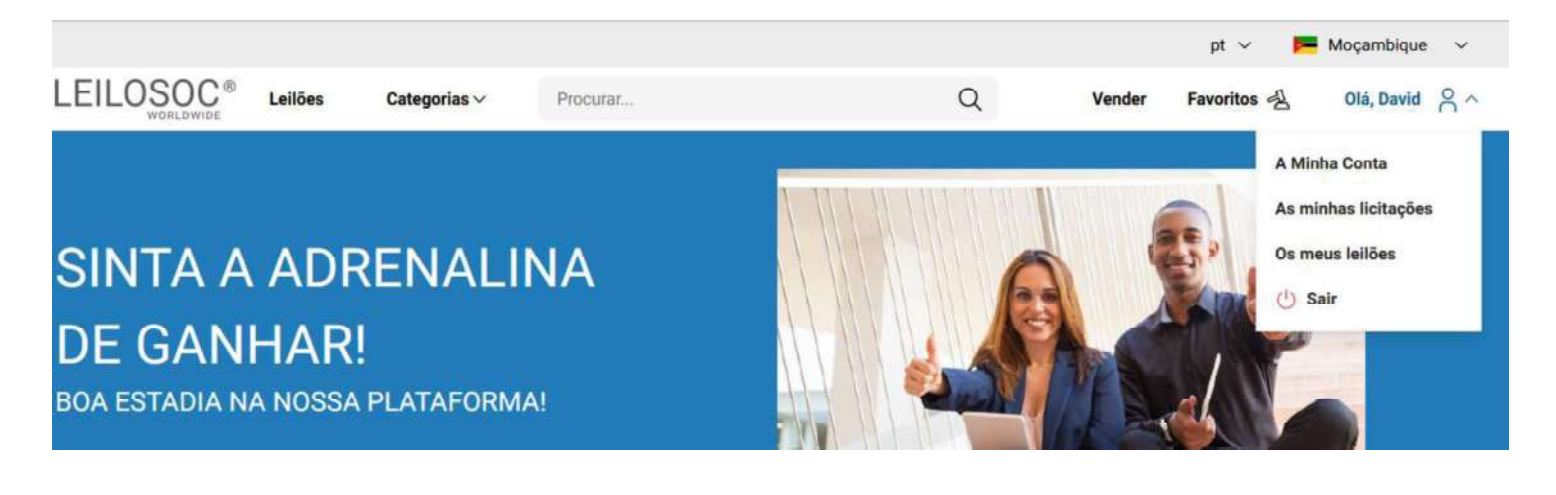

## Consultar os Leilões:

Clique em "Leilões":

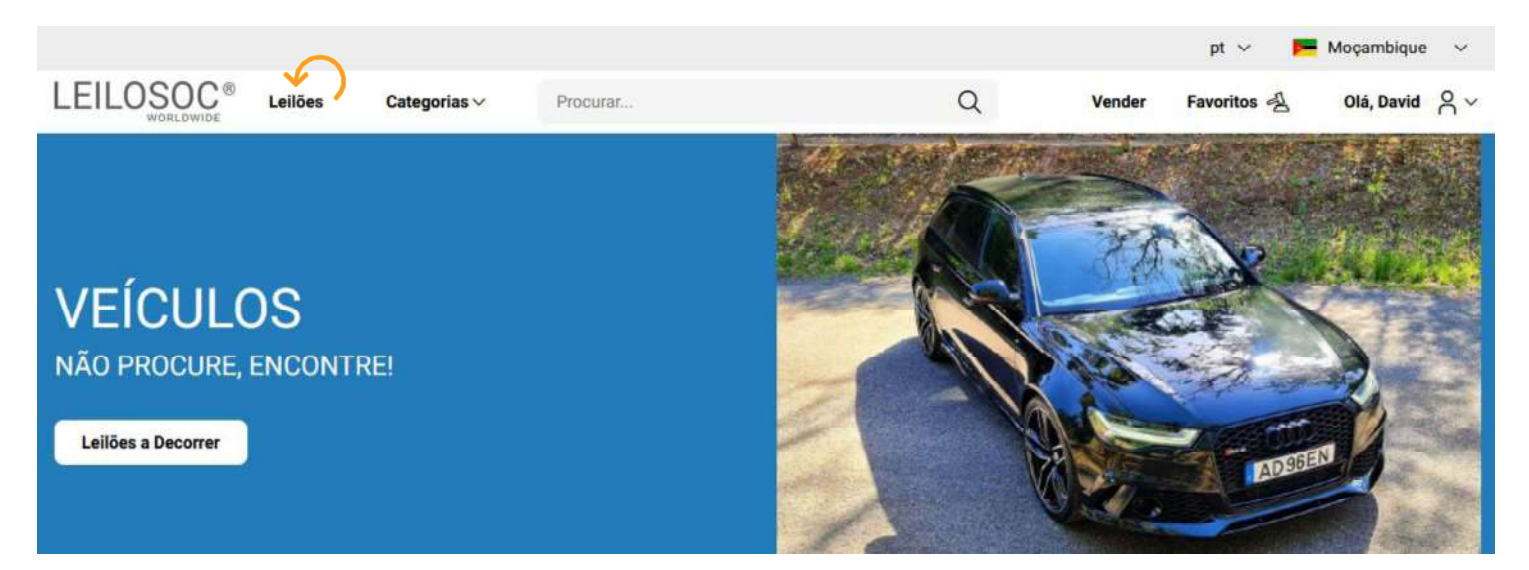

# **LEILOSOC®** WORLDWIDE

Nesta página tem acesso à listagem de leilões, para ver os lotes disponíveis, clique num dos leilões:

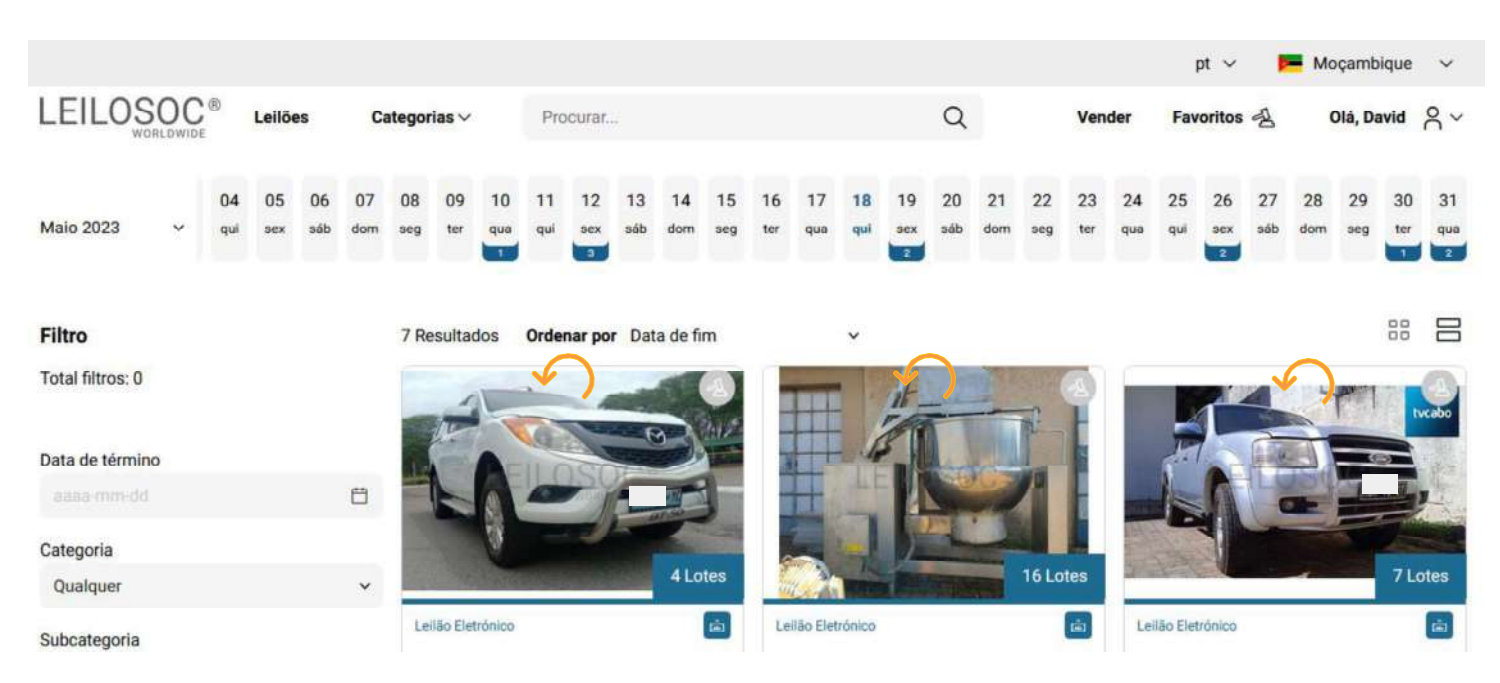

Utilize a barra de navegação do calendário para visualizar os leilões no mês atual e seguintes:

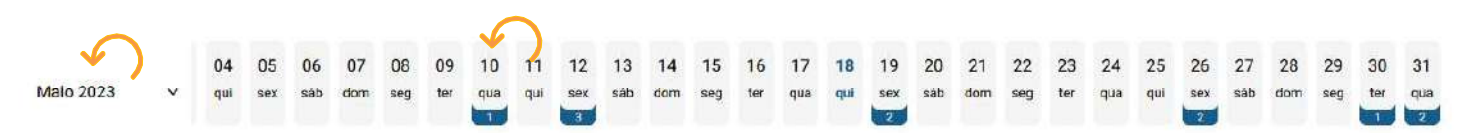

Na página do leilão pode consultar todos os lotes, bastando clicar num deles para o consultar em detalhe.

## Como se registar num leilão:

Para poder licitar num leilão tem, em primeiro lugar de se registar no leilão e prestar uma caução para poder licitar. A caução será devolvida se depois de participar no leilão não ganhar nenhum lote. Se ganhar um ou mais lotes, a caução será utilizada para o pagamento do mesmo.

Para se registar, clique em "Registar":

**(1)** Este Leilão exige um registo prévio

Depois, aceite as condições de venda e clique em "Confirmar":

## **Registo Prévio**

Este leilão requer o seu registo prévio. Para validação do mesmo é obrigatório pagamento de caução. Verifique as Condições Gerais de Venda. Se está de acordo com as mesmas, marque um visto na caixa abaixo e clique no botão de registo.

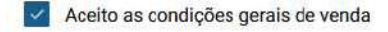

Cancelar

Confirmar

 $\times$ 

## **LEILOSOC® WORLDWIDE**

## Como Licitar:

Na página do lote, introduza a licitação que pretende:

Tenha em atenção a data e hora de fim<br>de(c) lote(c) que está interessado **Título do Lote** do(s) lote(s) que está interessado. Na altura que o leilão termina, terá de estar a acompanhar as licitações, para o caso da sua licitação ser superada por outro licitante.

Valor Base  $-$  é o valor a partir do qual o lote se considera vendido. Ou seja, qualquer licitação igual ou superior ao valor base garante a compra do lote

Valor de Abertura - Valor a partir do qual pode licitar. Caso a maior licitação não atinja o valor base, não é garantida a venda do lote

Licitação Rápida - Pode utilizar um dos valores sugeridos e fazer a sua licitação (basta clicar no valor que pretende)

Licitação direta - Pode introduzir o valor que pretende e, depois, clicar em "Licitação"

Licitação Automáticas - Insira o valor máximo que pretende oferecer pelo lote e o sistema gere as licitações por si (até ao máximo do valor que indicou)

Exemplo (Licitações automáticas): Se fizer uma licitação automática de 300.000 MT, o sistema vai colocar a menor licitação possível (170.000); se outro licitante fizer uma licitação, por ex.,<br>de 180.000 - o sistema automaticamente, vai subir a licitação em **Europe Confirmatical de Confirmatical de Secondo em "Confirmar"** seu nome e assim sucessivamente. Supondo que, no final do leilão, a licitação mais alta é sua, no valor de lote (apesar de ter colocado 300.000)

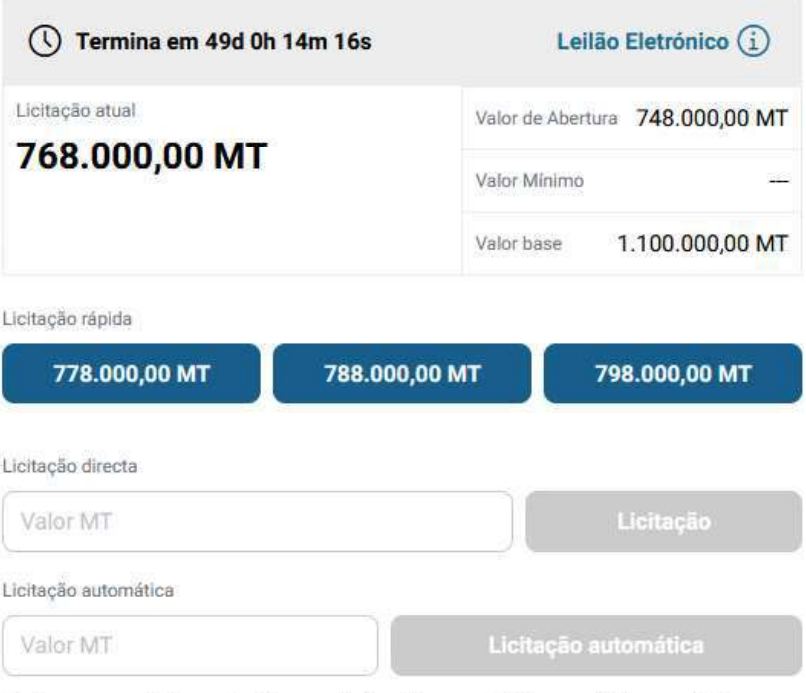

Continuaremos a licitar por si até ao montante máximo que definiu, permitindo que esteja sempre um passo à frente dos outros licitantes.

## de  $180.000 - 0$  sistema **Depois de introduzir a sua licitação, terá de a confirmar,**

#### 250.000 – este será o valor de compra do **Pretende efectuar a licitação?**

Quase lá! Será que esta vai ser a licitação vencedora? Lembre se, todas as licitações são vinculativas.

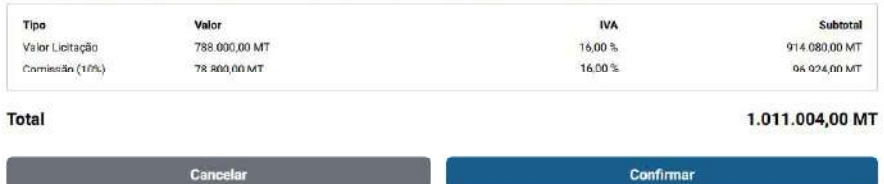

 $\times$ 

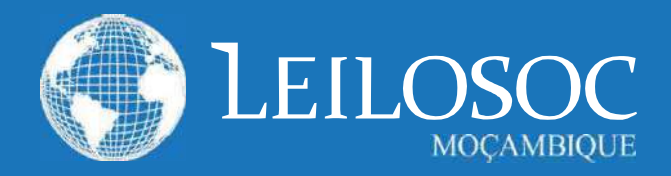

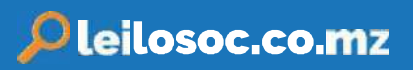

## 1. CONDIÇÕES DE VENDA EM ESTAB. DE LEILÃO

1.1. A venda é realizada, segundo as seguintes condições de venda.

1.2. Compete à Leiloeira garantir o regular desenvolvimento do leilão, designadamente através do cumprimento do disposto nas presentes CONDIÇÕES DE VENDA, que fazem parte integrante do dossier de venda.

1.3 Os Licitantes e possíveis arrematantes deverão estar devidamente registados antes de efectuar qualquer licitação.

1.4. Neste registo prévio deverão constar todos os elementos de identificação necessários à emissão da FACTURAÇÃO e/ou

elaboração do CONTRATO DE COMPRA E VENDA, como sejam nome, morada, número de Bilhete ou documento equivalente e NUIT Número Único de Identificação Tributária.

1.5. Ao proceder ao registo para leilão, o interessado está a declarar de forma expressa que conhece e aceita as presentes condições.

1.6. Ao licitar, o licitante assume todas as obrigações e responsabilidades decorrentes de tal acto, nomeadamente de adquirir o bem pelo valor que ofereceu, em conformidade com o estabelecido na lei e nestas condições de venda.

1.7. As licitações deverão ser feitas de forma clara, em voz alta e com a raquete bem visivel, de modo a não suscitar dúvidas.

1.8. Os bens são vendidos no local, condições, estado físico e jurídico em que se encontram.

1.9. Presume-se que o arrematante conhece os bens, pelo que a LEILOSOC, LDA, declina qualquer responsabilidade relativamente ao seu estado de conservação ou funcionamento.

1.10. O incumprimento das condições gerais, a falta de pagamento, o não levantamento dos bens ou desistência, poderá ter as seguintes implicações:

- (i) A venda ser considerada sem efeito:
- (iil Não poder concorrer a nova venda;
- (iii) Responder criminal e/ou civilmente pelos danos ou prejuízos causados.

1.11. A LEILOSOC LDA., enquanto estabelecimento de leilão, reserva-se aos seguintes direitos:

(il Não adjudicar, no caso dos valores obtidos serem

considerados insuficientes.

- (ii) Exigir, caso ache necessário, que os pagamentos sejam feitos em cheque visado ou numerário. (iii) Considerar nulas as vendas não sinalizadas.
- (iv) Cancelar ou suspender as vendas, quando estas ocorram de forma irregular.

1.12. Serviços prestados pela LEILOSOC, LDA.:

(i) 10% no caso dos BENS MÓVEIS e acrescido de 17%

de IVA (sobre o valor da comissão).

(ii) 5% no caso dos BENS IMÓVEIS e acrescido de 17% de IVA sobre o valor da comissão).

1.13. No acto do registo é obrigatória a entrega do comprovativo de pagamento da caução (por transferência ou depósito) ou por cheque visado no valor de:

- Consultar nota informativa neste catálogo.

O qual será devolvido no final do leilão, caso o licitante não adquira nenhum lote.

#### 2 RENS MOVEIS

2.1. O comprador pagará com a arrematação a totalidade do valor proposto, bem como o valor correspondente à prestação de serviços da leiloeira e respetivos.

2.2. Após boa cobrança do preço, o comprador assume a posse dos bens, ficando responsável pelo seu levantamento no prazo de 5 días

#### 2. BENSIMOVEIS

2.1. O arrematante e promitente-comprador pagará, com a arrematação e assinatura do contrato de compra e venda, 10% do valor proposto, a título de sinal e principio de pagamento, bem como o valor correspondente pelos serviços prestados pela leiloeira.

2.2. O remanescente será pago na data da escritura, através de cheque visado.

A LEILOSOC. LDA.

# LEILOSOC<sup>®</sup><br>
WORLDWIDE<br>
CONTACTOS // CONTACTS<br>
Moçambique Portug<br>
Mozambique Fortug<br>
Mozambique serviços c<br>
Rua da Argélia, 244<br>
Porto // Op<br>
Rua da Argélia, 244<br>
Pass 335<br>
geral@leilosoc.co.mz<br>
Rua da Argélia, 244<br>
Porto LEILOSOC<sup>®</sup><br>
WORLDWIDE<br>
CONTACTOS // CONTACTS<br>
Moçambique<br>
Mozambique<br>
Maputo<br>
Rua da Argélia, 244<br>
+258 846 928 335<br>
geral@leilosoc.co.mz<br>
Leiria: Urbanizaç<br>
Av. 22 de Maio, 2<br>
Av. 22 de Maio, 2<br>
Av. 22 de Maio, 2<br>
Centro

## CONTACTOS // CONTACTS

## Moçambique Mozambique

Maputo

geral@leilosoc.co.mz

## Angola

Luanda Maianga

Rua da Argella, 244<br>
Estra 328 335<br>
Estra de 1928 335<br>
Estra de Dutubro<br>
Luanda<br>
Rua da Revolução de Outubro<br>
Maianga<br>
Centro Logístico LEILOSOC's South Business I<br>
Rua da Revolução de Outubro<br>
Maianga<br>
Centro Logístico LE 258 846 928 335<br>
geral@leilosoc.co.mz<br>
geral@leilosoc.co.mz<br>
Angola<br>
Centro Logístico<br>
Centro Logístico<br>
LEILOSOC's Sou<br>
Rua da Revolução de Outubro<br>
Maianga<br>
Centro Logístico<br>
Centro Logístico<br>
Centro Logístico<br>
Centro Example 1050C.Co.mz<br>
Landa<br>
Angola<br>
Angola<br>
Landa<br>
Rua da Revolução de Outubro<br>
Maianga<br>
Centro Logístico LEILOSOC Angola<br>
LEILOSOC's South<br>
Maianga<br>
Centro Logístico LEILOSOC Angola<br>
LEILOSOC's North<br>
Rua da Estrada Ve<br>
L

## Portugal

SERVIÇOS CENTRAIS // Headquarters Porto // Oporto: Rua D. João IV, 340 **Portugal**<br>SERVIÇOS CENTRAIS // Headquarters<br>Porto // Oporto: Rua D. João IV, 340<br>4000-298 Porto<br>T. (+351) 228 346 550<br>Leiria: Urbanização Nova Leiria<br>Av. 22 de Maio, 26; 1.º F<br>2415-396 Leiria **Portugal**<br>SERVIÇOS CENTRAIS // Headquarters<br>Porto // Oporto: Rua D. João IV, 340<br>4000-298 Porto<br>T. (+351) 228 346 550<br>Leiria: Urbanização Nova Leiria<br>Av. 22 de Maio, 26; 1.º F<br>2415-396 Leiria **Portugal**<br>
SERVIÇOS CENTRAIS // Headquarters<br>
Porto // Oporto: Rua D. João IV, 340<br>
4000-298 Porto<br>
T. (+351) 228 346 550<br>
Leiria: Urbanização Nova Leiria<br>
Av. 22 de Maio, 26; 1.º F<br>
2415-396 Leiria<br>
Centro Logístico LEIL **Portugal**<br>
SERVIÇOS CENTRAIS // Headquarters<br>
Porto // Oporto: Rua D. João IV, 340<br>
4000-298 Porto<br>
T. (+351) 228 346 550<br>
Leiria: Urbanização Nova Leiria<br>
Av. 22 de Maio, 26; 1.º F<br>
2415-396 Leiria<br>
Centro Logístico LEIL **Portugal**<br>
SERVIÇOS CENTRAIS // Headquarters<br>
Porto // Oporto: Rua D. João IV, 340<br>
4000-298 Porto<br>
T. (+351) 228 346 550<br>
Leiria: Urbanização Nova Leiria<br>
Av. 22 de Maio, 26; 1.º F<br>
2415-396 Leiria<br>
Centro Logístico LEIL **South Business 1988**<br>
ENTRAIS // Headquarters<br>
orto: Rua D. João IV, 340<br>
orto<br>
8 346 550<br>
nização Nova Leiria<br>
aio, 26; 1.º F<br>
eiria<br>
stico LEILOSOC SUL<br>
South Business Logistics<br>
stico LEILOSOC NORTE<br>
North Business Log **Portugal**<br>
SERVIÇOS CENTRAIS // Headquarters<br>
Porto // Oporto: Rua D. João IV, 340<br>
4000-298 Porto<br>
T. (+351) 228 346 550<br>
Leiria: Urbanização Nova Leiria<br>
Av. 22 de Maio, 26; 1.º F<br>
2415-396 Leiria<br>
Centro Logístico LEIL **Portugal**<br>
SERVIÇOS CENTRAIS // Headquarters<br>
Porto // Oporto: Rua D. João IV, 340<br>
4000-298 Porto<br>
T. (+351) 228 346 550<br>
Leiria: Urbanização Nova Leiria<br>
Av. 22 de Maio, 26; 1.º F<br>
2415-396 Leiria<br>
Centro Logístico LEIL 5CH<br>
ENTRAIS // Headquarters<br>
orto: Rua D. João IV, 340<br>
orto<br>
8 346 550<br>
nização Nova Leiria<br>
aio, 26; 1.º F<br>
eiria<br>
stico LEILOSOC SUL<br>
South Business Logistics<br>
sures, Sacavém<br>
stico LEILOSOC NORTE<br>
North Business Logis SERVIÇOS CENTRAIS // Headquarters<br>Porto // Oporto: Rua D. João IV, 340<br>4000-298 Porto<br>T. (+351) 228 346 550<br>Leiria: Urbanização Nova Leiria<br>Av. 22 de Maio, 26; 1.º F<br>2415-396 Leiria<br>Centro Logístico LEILOSOC SUL<br>LEILOSOC's

#### Centro Logístico LEILOSOC SUL

#### Centro Logístico LEILOSOC NORTE

Mozambique<br>
Mozambique<br>
Maputo<br>
Maputo<br>
Maputo Portugal<br>
Rua da Argélia, 244<br>
4000-298 Porto<br>
T. (+351) 228 346 550<br>
258 846 928 335<br>
Seral@leilosoc.co.mz<br>
Leiria: Urbanização Nova Leir<br>
Angola<br>
Angola<br>
Leiria: Urbanização Centro Logístico LEILOSOC Angola<br>
LEILOSOC Angola Business Logistics<br>
T. (+351) 225 193 200 Waptro<br>
Mua da Argélia, 244<br>
258 846 928 335<br>
Egral@leilosoc.co.mz<br>
258 846 928 335<br>
Eleria: Urbanização Nova Leiria<br>
Av. 22 de Maio, 26; 1.º F<br>
2415-396 Leiria<br>
2415-396 Leiria<br>
Centro Logístico LEILOSOC SUL<br>
LEILOSOC's S SERVIÇOS CENTRAIS // Headquarters<br>Porto // Oporto: Rua D. João IV, 340<br>4000-298 Porto<br>T. (+351) 228 346 550<br>Leiria: Urbanização Nova Leiria<br>Av. 22 de Maio, 26; 1.º F<br>2415-396 Leiria<br>Centro Logístico LEILOSOC SUL<br>LEILOSOC's Porto // Oporto: Kua D. Joao IV, 340<br>4000-298 Porto<br>T. (+351) 228 346 550<br>Leiria: Urbanização Nova Leiria<br>Av. 22 de Maio, 26; 1.º F<br>2415-396 Leiria<br>Centro Logístico LEILOSOC SUL<br>LEILOSOC's South Business Logistics<br>Rua C, 5 1. (+351) 228 346 550<br>
Leiria: Urbanização Nova Leiria<br>
Av. 22 de Maio, 26; 1.º F<br>
2415-396 Leiria<br>
Centro Logístico LEILOSOC SUL<br>
LEILOSOC's South Business Logistics<br>
Rua C, 58<br>
2685-012 Loures, Sacavém<br>
Centro Logístico Leiria: Urbanização Nova Leiria<br>
Av. 22 de Maio, 26; 1.º F<br>
2415-396 Leiria<br>
Centro Logístico LEILOSOC SUL<br>
LEILOSOC's South Business Logistics<br>
Rua C, 58<br>
2685-012 Loures, Sacavém<br>
Centro Logístico LEILOSOC NORTE<br>
LEILOSO Lenna: Orbanização Nova Lenna<br>
Av. 22 de Maio, 26; 1.º F<br>
2415-396 Leiria<br>
Centro Logístico LEILOSOC SUL<br>
LEILOSOC's South Business Logistics<br>
Rua C, 58<br>
2685-012 Loures, Sacavém<br>
Centro Logístico LEILOSOC NORTE<br>
LEILOSOC'

## España // Spain

LEILOSOC's South Business Logistics<br>
Rua C, 58<br>
2685-012 Loures, Sacavém<br>
Centro Logístico LEILOSOC NORTE<br>
LEILOSOC's North Business Logistics<br>
Rua da Estrada Velha, 820<br>
4585-610 Recarei, Paredes<br>
T. (+351) 225 193 200<br>
A Rua C, 58<br>
2685-012 Loures, Sacavém<br>
Centro Logístico LEILOSOC NORTE<br>
LEILOSOC's North Business Logistics<br>
Rua da Estrada Velha, 820<br>
4585-610 Recarei, Paredes<br>
T. (+351) 225 193 200<br>
Açores // Azores: Rua Bento José Morai 2685-012 Loures, Sacavém<br>
Centro Logístico LEILOSOC NORTE<br>
LEILOSOC's North Business Logistics<br>
Rua da Estrada Velha, 820<br>
4585-610 Recarei, Paredes<br>
T. (+351) 225 193 200<br>
Açores // Azores: Rua Bento José Morais, 23<br>
1.º Centro Logístico LEILOSOC NORTE<br>LEILOSOC's North Business Logistics<br>Rua da Estrada Velha, 820<br>4585-610 Recarei, Paredes<br>T. (+351) 225 193 200<br>Açores // Azores: Rua Bento José Morais, 23<br>1.º Norte Dt.º<br>9500-772 Ponta Delgad geral@leilosoc.es SIGA-NOS NAS REDES SOCIAIS<br>
SIGA-NOS NAS REDES SOCIAIS<br>
SIGA-NOS NAS REDES SOCIAIS<br>
SIGA-NOS NAS REDES SOCIAIS<br>
SIGA-NOS NAS REDES SOCIAIS<br>
SIGA-NOS NAS REDES SOCIAIS<br>
SIGA-NOS NAS REDES SOCIAIS<br>
FOLLOW US ON SOCIAL MEDIA FOLLOW US ON SOCIAL MEDIA<br>FOLLOW US ON SOCIAL MEDIA<br>FOLLOW US ON SOCIAL MEDIA<br>FOLLOW US ON SOCIAL MEDIA

 $\sim$ 

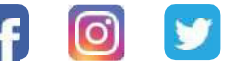

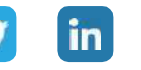

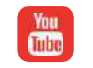